# **How to configure MBA via SNMP on DGS-3120**

**MIB:** Mac-Based-Authentication-MIB (mba.mib) **OIDs: Global State 1.3.6.1.4.1.171.12.35.1.1** 

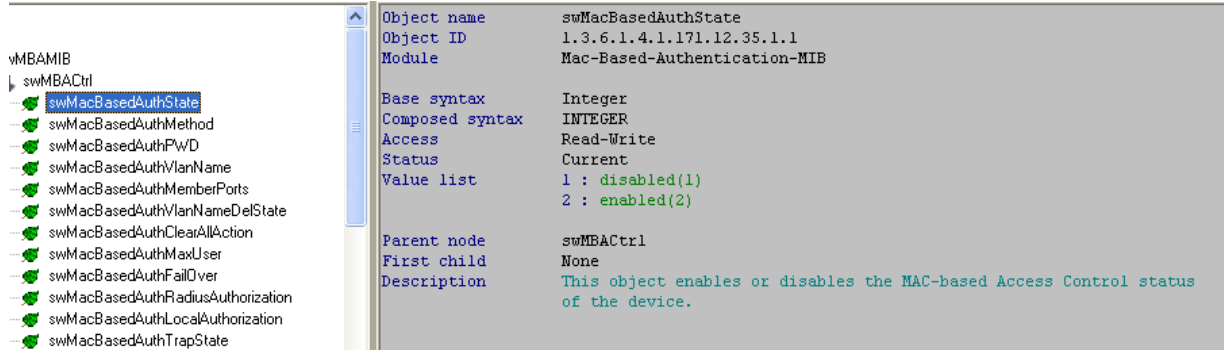

# **Method**

**1.3.6.1.4.1.171.12.35.1.2**  swMBACtrl  $\blacktriangle$ Object name

#### wMacBasedAuthState  $0\nu$ ject ID 1.3.6.1.4.1.171.12.35.1.2 swMacBasedAuthMethod Mac-Based-Authentication-MIB Module switchcondite<br>
switchcondite<br>
switchcondite<br>
switchcondite<br>
switchcondite<br>
state and the switchcondite<br>
state of the switchcondite<br>
switchcondite and the switchcondite<br>
switchcondite and the switchcondite and the switchcon Base syntax<br>Composed syntax Integer INTEGER swMacBasedAuthMemberPorts Access Read-Write swMacBasedAuthVlanNameDelState Status  $\mbox{Current}$ swMacBasedAuthClearAllAction  $1 : local(1)$ <br>2 : radius(2) Value list wMacBasedAuthMaxUser swMacBasedAuthFailOver swMacBasedAuthRadiusAuthorization Parent node  $swMBACtr1$ swMacBasedAuthLocalAuthorization First child None www.acbasedAuthTrapState<br>@"swMacBasedAuthTrapState"<br>@"swMacBasedAuthLogState" Description This object indicates the type of authentication method.<br>This object indicates the type of authentication server. swMacBasedAuthPwdType

 $\texttt{swMacBasedA}{}$ 

#### **Port State**

### **1.3.6.1.4.1.171.12.35.3.1.1.2**

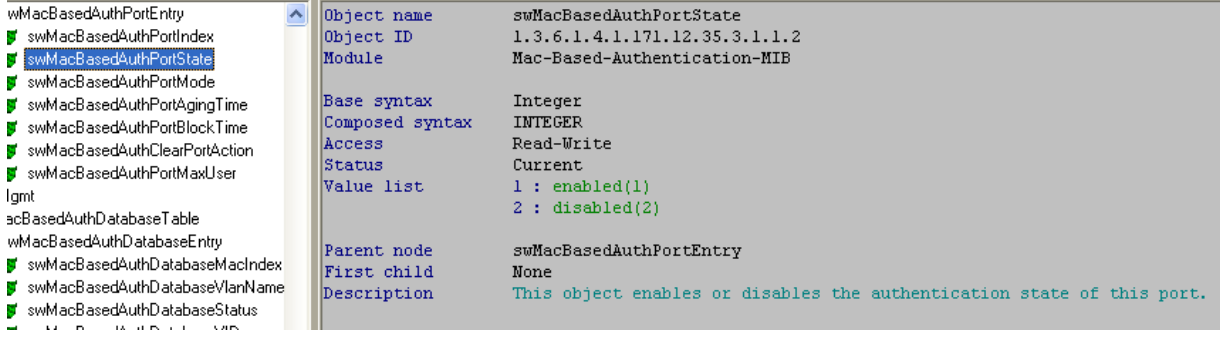

### **Examples:**

## **enable mac\_based\_access\_control**

snmpset -v 2c -c private 10.90.90.90 1.3.6.1.4.1.171.12.35.1.1.0 i 2 SNMPv2-SMI::enterprises.171.12.35.1.1.0 = INTEGER: 2

# **config mac\_based\_access\_control method local**

snmpset -v 2c -c private 10.90.90.90 1.3.6.1.4.1.171.12.35.1.2.0 i 1 SNMPv2-SMI::enterprises.171.12.35.1.2.0 = INTEGER: 1

**config mac\_based\_access\_control ports 1 state enable**  snmpset -v 2c -c private 10.90.90.90 1.3.6.1.4.1.171.12.35.3.1.1.2.1 i 1 SNMPv2-SMI::enterprises.171.12.35.3.1.1.2.**1** = INTEGER: 1

For creating FDB entries, please refer to the file below:

**W** 

How to create FDB static entry via